# Package 'integIRTy'

October 13, 2022

Type Package LazyData true Title Integrating Multiple Modalities of High Throughput Assays Using Item Response Theory Version 1.0.7 Date 2022-05-02 Author Pan Tong, Kevin R Coombes Maintainer Kevin R. Coombes <krc@silicovore.com> Description Provides a systematic framework for integrating multiple modalities of assays profiled on the same set of samples. The goal is to identify genes that are altered in cancer either marginally or consistently across different assays. The heterogeneity among different platforms and different samples are automatically adjusted so that the overall alteration magnitude can be accurately inferred. See Tong and Coombes (2012) [<doi:10.1093/bioinformatics/bts561>](https://doi.org/10.1093/bioinformatics/bts561). License Apache License (== 2.0) **Depends**  $R$  ( $>= 2.10$ ), ltm, foreach, doParallel Imports mclust, MASS, abind Suggests KernSmooth URL <http://oompa.r-forge.r-project.org/> NeedsCompilation no Repository CRAN Date/Publication 2022-05-03 06:50:02 UTC

# R topics documented:

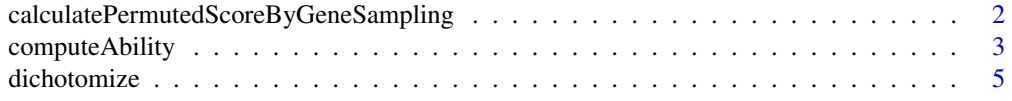

<span id="page-1-0"></span>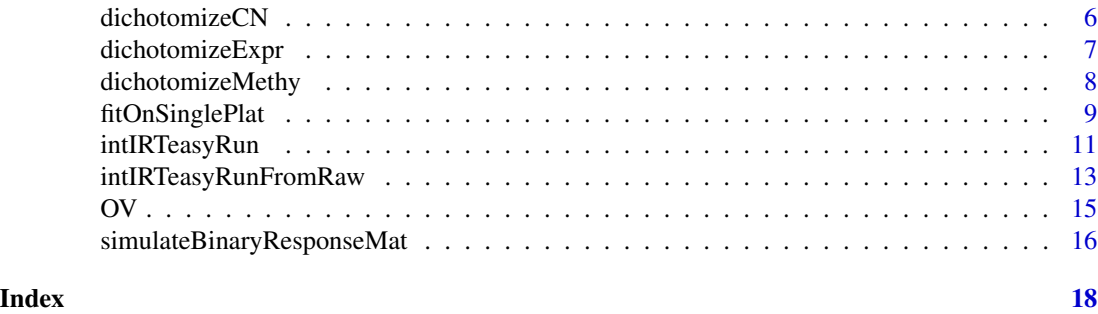

<span id="page-1-1"></span>calculatePermutedScoreByGeneSampling

*Calculate the permuted latent trait by gene sampling*

# **Description**

Given the original binary matrix and item parameters, calculate the permuted latent trait by gene sampling. Basically this function permutes within columns and recompute the latent trait using pre-specified item parameters and the permuted binary matrix.

#### Usage

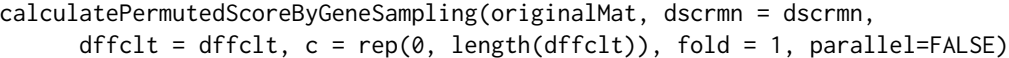

# Arguments

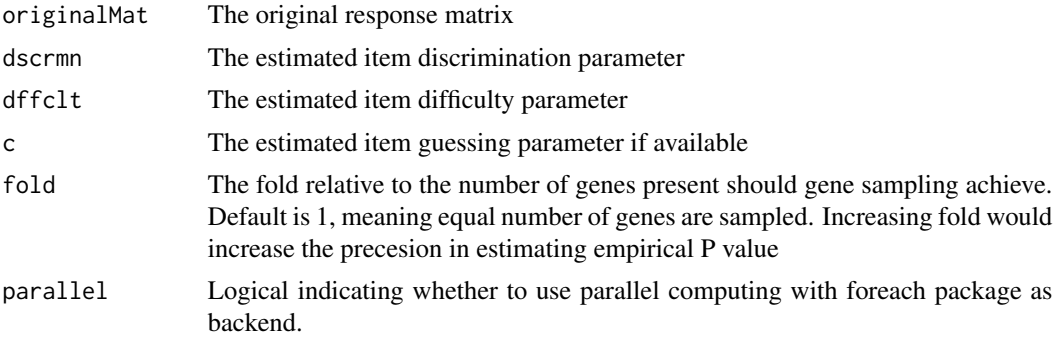

#### Details

Both gene sampling and sample label permutation can be used to infer the null distribution of altent traits. For sample label permutation, one can simply first construct the binary matrix after permuting the sample labels and feed it to computeAbility() function together with item parameters

### Value

A vector of null latent traits by gene sampling

# <span id="page-2-0"></span>computeAbility 3

#### Author(s)

Pan Tong (nickytong@gmail.com), Kevin R Coombes (krc@silicovore.com)

#### References

David Magis, Gilles Raiche (2012). Random Generation of Response Patterns under Computerized Adaptive Testing with the R Package catR. Journal of Statistical Software, 48(8), 1-31.

# See Also

[fitOnSinglePlat,](#page-8-1) [intIRTeasyRun,](#page-10-1) [computeAbility](#page-2-1)

#### Examples

```
# number of items and number of genes
nSample <- 10
nGene <- 2000
set.seed(1000)
a <- rgamma(nSample, shape=1, scale=1)
b <- rgamma(nSample, shape=1, scale=1)
# true latent traits
theta <- rnorm(nGene, mean=0)
# probability of correct response (P_ij) for gene i in sample j
P <- matrix(NA, nrow=nGene, ncol=nSample)
for(i in 1:nSample){
P[, i] <- exp(a[i]*(theta-b[i]))/(1+exp(a[i]*(theta-b[i])))
}
# binary matrix
X <- matrix(NA, nrow=nGene, ncol=nSample)
for(i in 1:nSample){
X[, i] <- rbinom(nGene, size=1, prob=P[, i])
}
# IRT fitting
fit2PL <- fitOnSinglePlat(X, model=3)
dffclt <- coef(fit2PL$fit)[, 'Dffclt']
dscrmn <- coef(fit2PL$fit)[, 'Dscrmn']
# estimated null latent trait by gene sampling
scoreNull <- calculatePermutedScoreByGeneSampling(X, dffclt=dffclt,
  dscrmn=dscrmn, fold=1)
```
<span id="page-2-1"></span>computeAbility *Calculate latent traits for a given response matrix and item parameters using MLE*

#### <span id="page-3-0"></span>Description

This function calculates the MLE of latent traits for a given response matrix with rows being examinees and columns being items for given item parameters.

#### Usage

```
computeAbility(respMat, dscrmn = dscrmn, dffclt = dffclt,
c = rep(0, length(dffclt)), parallel=FALSE)
```
# Arguments

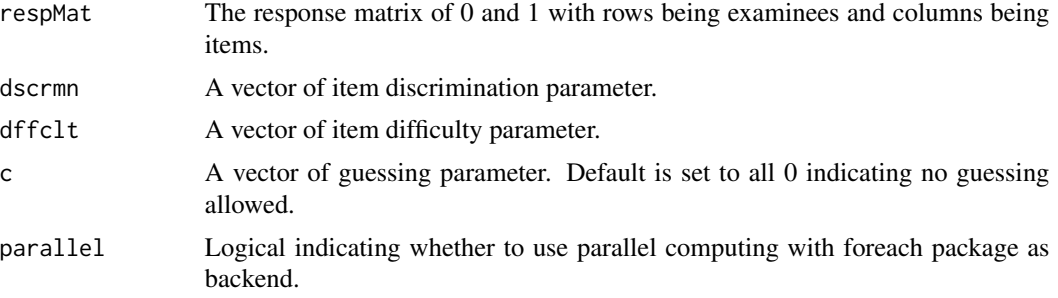

# Details

This function is a wrapper of the thetaEst() function from catR package (Magis, 2012).

### Value

A vector of latent trait estimates for each examinee.

#### Author(s)

Pan Tong (nickytong@gmail.com), Kevin R Coombes (krc@silicovore.com)

#### References

David Magis, Gilles Raiche (2012). Random Generation of Response Patterns under Computerized Adaptive Testing with the R Package catR. Journal of Statistical Software, 48(8), 1-31.

### See Also

[fitOnSinglePlat,](#page-8-1) [intIRTeasyRun,](#page-10-1) [calculatePermutedScoreByGeneSampling](#page-1-1)

#### Examples

```
# number of items and number of genes
nSample <- 10
nGene <- 2000
set.seed(1000)
a <- rgamma(nSample, shape=1, scale=1)
b <- rgamma(nSample, shape=1, scale=1)
```
#### <span id="page-4-0"></span>dichotomize 50 to 50 minutes of the state of the state of the state of the state of the state of the state of the state of the state of the state of the state of the state of the state of the state of the state of the stat

```
# true latent traits
theta <- rnorm(nGene, mean=0)
# probability of correct response (P_ij) for gene i in sample j
P <- matrix(NA, nrow=nGene, ncol=nSample)
for(i in 1:nSample){
P[, i] <- exp(a[i]*(theta-b[i]))/(1+exp(a[i]*(theta-b[i])))
}
# binary matrix
X <- matrix(NA, nrow=nGene, ncol=nSample)
for(i in 1:nSample){
X[, i] <- rbinom(nGene, size=1, prob=P[, i])
}
# IRT fitting
fit2PL <- fitOnSinglePlat(X, model=3)
dffclt <- coef(fit2PL$fit)[, 'Dffclt']
dscrmn <- coef(fit2PL$fit)[, 'Dscrmn']
# estimated latent trait
score <- computeAbility(X, dffclt=dffclt, dscrmn=dscrmn)
```
<span id="page-4-1"></span>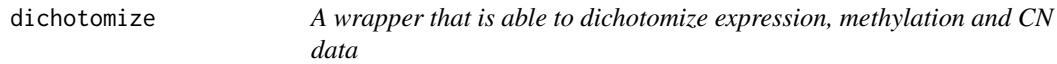

# Description

This function provides a common interface for the user so that data dichotomization can be done easily.

# Usage

```
dichotomize(mat, matCtr, assayType = c("Expr", "Methy", "CN"), ...)
```
#### Arguments

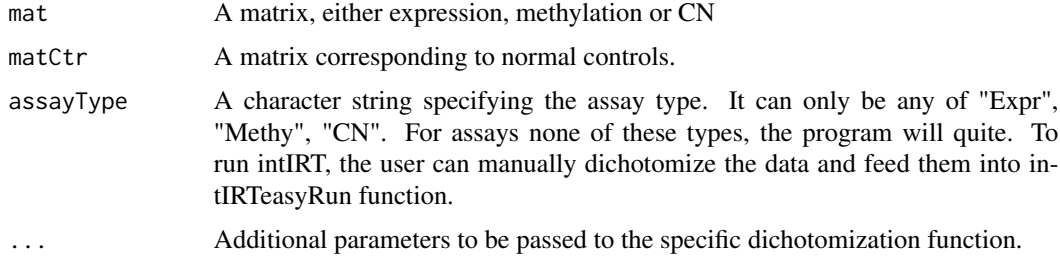

### Value

Abinary matrix of the same dimension as input mat.

#### <span id="page-5-0"></span>Author(s)

Pan Tong (nickytong@gmail.com), Kevin R Coombes (krc@silicovore.com)

#### References

Tong P, Coombes KR. *integIRTy: a method to identify altered genes in cancer accounting for multiple mechanisms of regulation using item response theory*. Bioinformatics, 2012 Nov 15; 28(22):2861–9.

# See Also

[dichotomizeCN,](#page-5-1) [dichotomizeExpr,](#page-6-1) [dichotomizeMethy](#page-7-1)

# Examples

```
data(OV)
binDat_expr <- dichotomize(Expr_T[1:20, ], Expr_N[1:20, ], assayType='Expr')
binDat_methy <- dichotomize(Methy_T[1:20, ], Methy_N[1:20, ], assayType='Methy')
```
<span id="page-5-1"></span>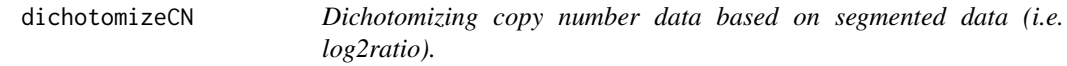

# Description

A simple dichotomization procedure is implemented for CN data that only requires two cutoffs.

#### Usage

```
dichotomizeCN(CN, CNctr = NULL, tau1 = -0.3, tau2 = 0.3)
```
#### **Arguments**

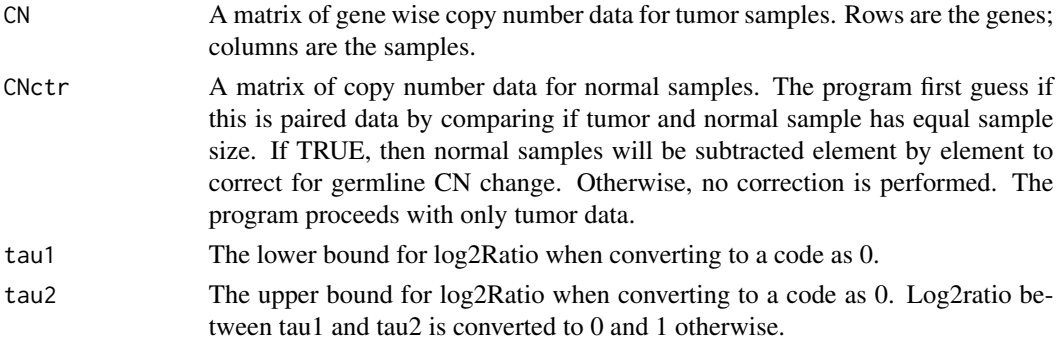

#### Value

Returns a binary matrix of the same dimension. Missing value would be propogated into the binary matrix.

# <span id="page-6-0"></span>dichotomizeExpr 7

# Author(s)

Pan Tong (nickytong@gmail.com), Kevin R Coombes (krc@silicovore.com)

# References

Tong P, Coombes KR. *integIRTy: a method to identify altered genes in cancer accounting for multiple mechanisms of regulation using item response theory*. Bioinformatics, 2012 Nov 15; 28(22):2861–9.

# See Also

[dichotomizeExpr,](#page-6-1) [dichotomizeMethy](#page-7-1)

# Examples

```
data(OV)
binDat <- dichotomizeCN(CN_T[1:20, ], CN_N[1:20, ])
binDat[15:20, 1:2]
```
<span id="page-6-1"></span>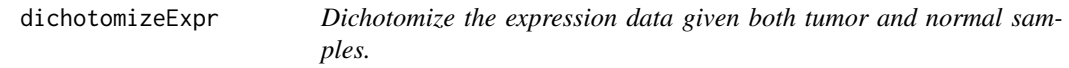

# Description

This function implements the z-like metric described in the paper.

# Usage

```
dichotomizeExpr(expr, exprCtr, refUseMean = FALSE, BIthr = NULL,
               tau1 = -2.5, tau2 = 2.5, parallel = FALSE)
```
# Arguments

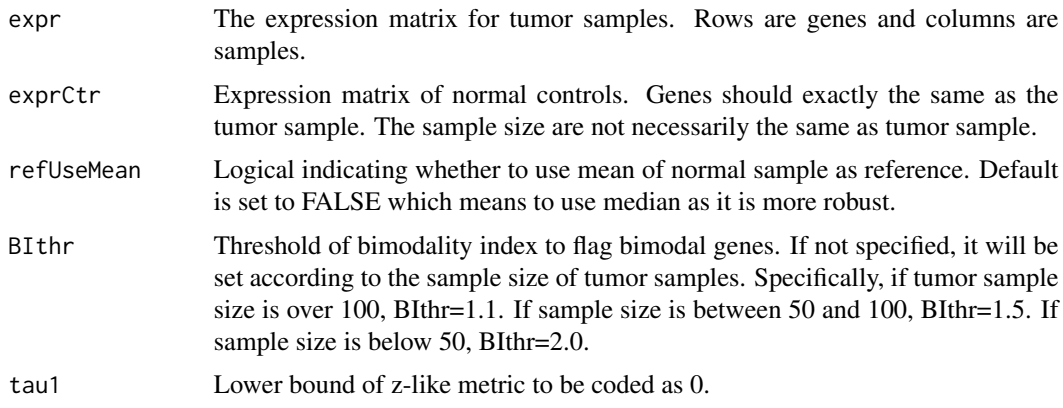

<span id="page-7-0"></span>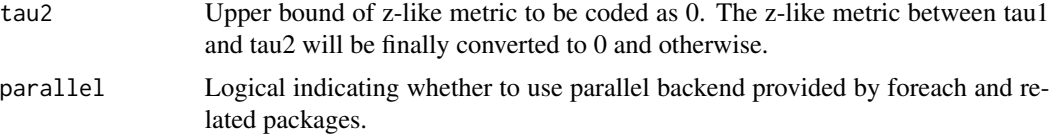

# Details

The parallelism is written to speedup BI computation. If the number of genes is not large, i.e. below 4000, we recommend not to use parallel since this will only slow down the computation. In fact, except BI computation, all other operations are written with vector operation.

#### Value

A binary matrix of the same dimension of input expr. Missing values will be propogated into binary matrix.

#### Author(s)

Pan Tong (nickytong@gmail.com), Kevin R Coombes (krc@silicovore.com)

#### References

Tong P, Coombes KR. *integIRTy: a method to identify altered genes in cancer accounting for multiple mechanisms of regulation using item response theory*. Bioinformatics, 2012 Nov 15; 28(22):2861–9.

#### See Also

[dichotomizeCN,](#page-5-1) [dichotomizeMethy,](#page-7-1) [dichotomize](#page-4-1)

### Examples

```
data(OV)
binDat <- dichotomizeExpr(Expr_T[1:200, ], Expr_N[1:200, ])
#binDat <- dichotomizeExpr(Expr_T[1:200, ], Expr_N[1:200, ], parallel=TRUE)
binDat[15:20, 1:2]
```
<span id="page-7-1"></span>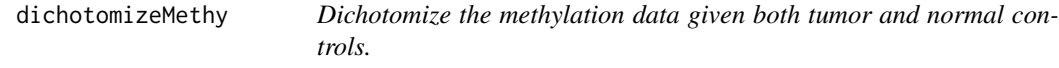

#### Description

This function implements the procedure for dichotomizing methylation data described in the paper.

#### Usage

```
dichotomizeMethy(methy, methyCtr, refUseMean = FALSE)
```
# <span id="page-8-0"></span>fitOnSinglePlat 9

#### **Arguments**

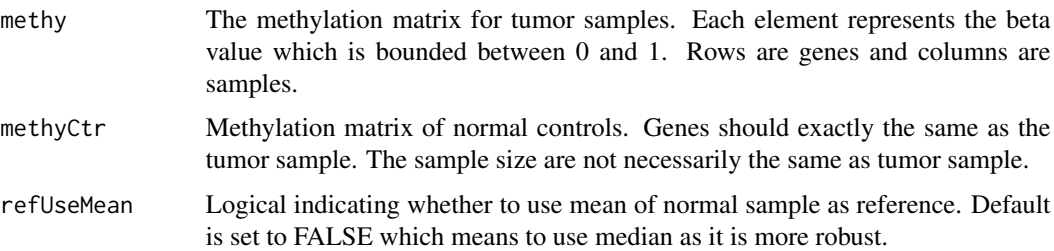

# Value

A binary matrix of the same dimension of input methy.

#### Author(s)

Pan Tong (nickytong@gmail.com), Kevin R Coombes (krc@silicovore.com)

# References

Tong P, Coombes KR. *integIRTy: a method to identify altered genes in cancer accounting for multiple mechanisms of regulation using item response theory*. Bioinformatics, 2012 Nov 15; 28(22):2861–9.

# See Also

[dichotomizeCN,](#page-5-1) [dichotomizeExpr,](#page-6-1) [dichotomize](#page-4-1)

#### Examples

```
data(OV)
binDat <- dichotomizeMethy(Methy_T[1:200, ], Methy_N[1:200, ])
binDat[15:20, 1:2]
```
<span id="page-8-1"></span>fitOnSinglePlat *Fit IRT model on a single platform*

### Description

This function fits the Item Response Model for one platform. It assumes the user has already dichotomized the data.

#### Usage

```
fitOnSinglePlat(data, model = 2, guessing = FALSE,
   sampleIndices = 1:ncol(data), geneIndices = 1:nrow(data), ...)
```
# <span id="page-9-0"></span>Arguments

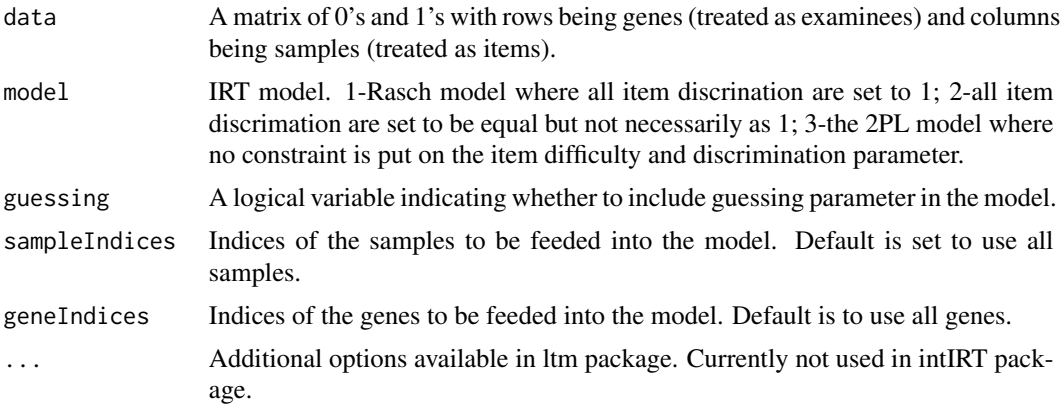

# Value

A list giving the estimated IRT model and related information

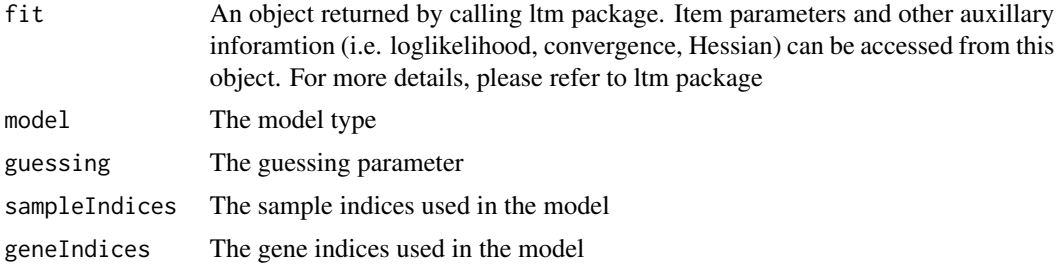

# Author(s)

Pan Tong (nickytong@gmail.com), Kevin R Coombes (krc@silicovore.com)

# References

Rizopoulos, D. (2006) ltm: An R package for latent variable modelling and item response theory analyses. Journal of Statistical Software, 17(5), 1-25.

# See Also

[computeAbility,](#page-2-1) [intIRTeasyRun,](#page-10-1) [calculatePermutedScoreByGeneSampling](#page-1-1)

# Examples

```
# number of items and number of genes
nSample <- 10
nGene <- 2000
set.seed(1000)
a <- rgamma(nSample, shape=1, scale=1)
b <- rgamma(nSample, shape=1, scale=1)
# true latent traits
```
# <span id="page-10-0"></span>intIRTeasyRun 11

```
theta <- rnorm(nGene, mean=0)
# probability of correct response (P_ij) for gene i in sample j
P <- matrix(NA, nrow=nGene, ncol=nSample)
for(i in 1:nSample){
P[, i] <- exp(a[i]*(theta-b[i]))/(1+exp(a[i]*(theta-b[i])))
}
# binary matrix
X <- matrix(NA, nrow=nGene, ncol=nSample)
for(i in 1:nSample){
X[, i] <- rbinom(nGene, size=1, prob=P[, i])
}
# IRT fitting
fit2PL <- fitOnSinglePlat(X, model=3)
```
<span id="page-10-1"></span>intIRTeasyRun *The easyrun function for integrating multiple modalities of high throughput assays using binary input matrix.*

#### Description

It fits IRT models on each of the specified platform and calculate integrated latent trait. If required, permuted latent trait by gene sampling will also be calculated. An option for parallel computing is implemented to speed up the computation.

#### Usage

```
intIRTeasyRun(platforms, model = 3, guessing = FALSE,
   addPermutedScore = FALSE, fold = 1, echo = TRUE, parallel = FALSE)
```
# Arguments

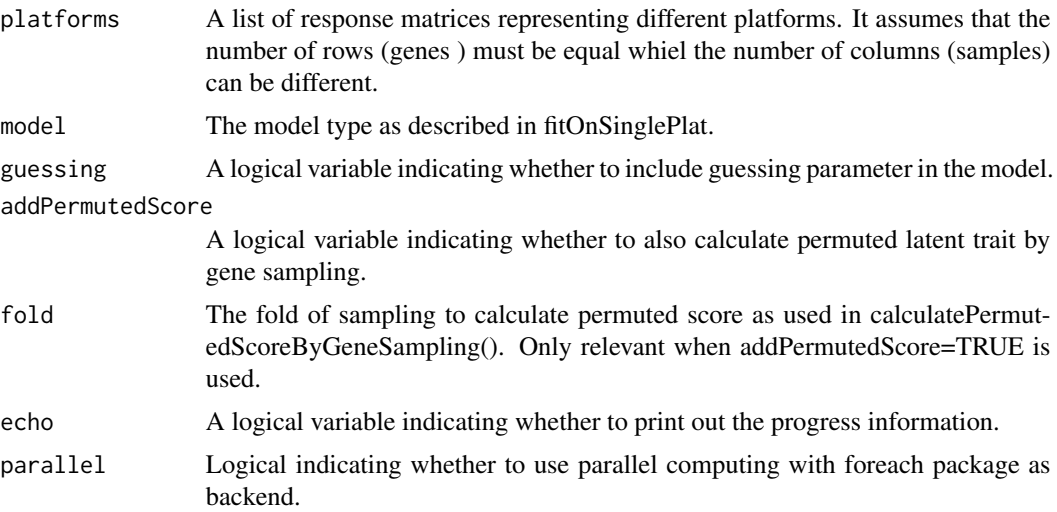

# Details

Parallel computing uses foreach and related packages for backend. The parallelism assumes computation on each platform individually takes similar time; the latent trait computation of the integrated data is assumed to be comparable to computation on individual platform. By default, all parallel options are set to be FALSE. Parallelism happens on the individual assay and combined data level; No parallelism happens on genes since it would only slow donw the computation due to data transfering!

# Value

A list with following elements:

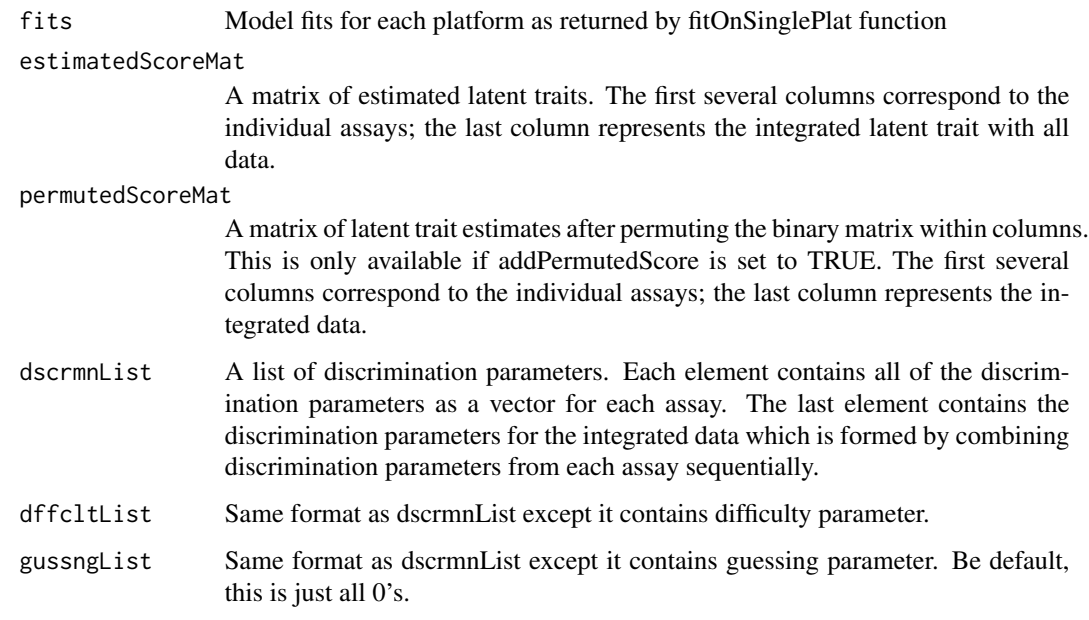

# Author(s)

Pan Tong (nickytong@gmail.com), Kevin R Coombes (krc@silicovore.com)

# References

Tong P, Coombes KR. *integIRTy: a method to identify altered genes in cancer accounting for multiple mechanisms of regulation using item response theory*. Bioinformatics, 2012 Nov 15; 28(22):2861–9.

#### See Also

[intIRTeasyRunFromRaw,](#page-12-1) [fitOnSinglePlat,](#page-8-1) [calculatePermutedScoreByGeneSampling](#page-1-1)

<span id="page-11-0"></span>

<span id="page-12-1"></span><span id="page-12-0"></span>intIRTeasyRunFromRaw *The easyrun function for integrating multiple modalities of high throughput assays using raw data.*

# Description

This function performs data dichotomization, IRT fitting on individual assay, latent trait estimation for integrated data and significance assessment of latent trait by permutation. An option for parallel computing is implemented to speed up the computation.

#### Usage

```
intIRTeasyRunFromRaw(platforms, platformsCtr,
assayType = c("Expr", "Methy", "CN"),model = 3, guessing = FALSE, permutationMethod = NULL,
fold = 1, nPerm = 200, echo = TRUE,
parallel = FALSE, ...
```
# Arguments

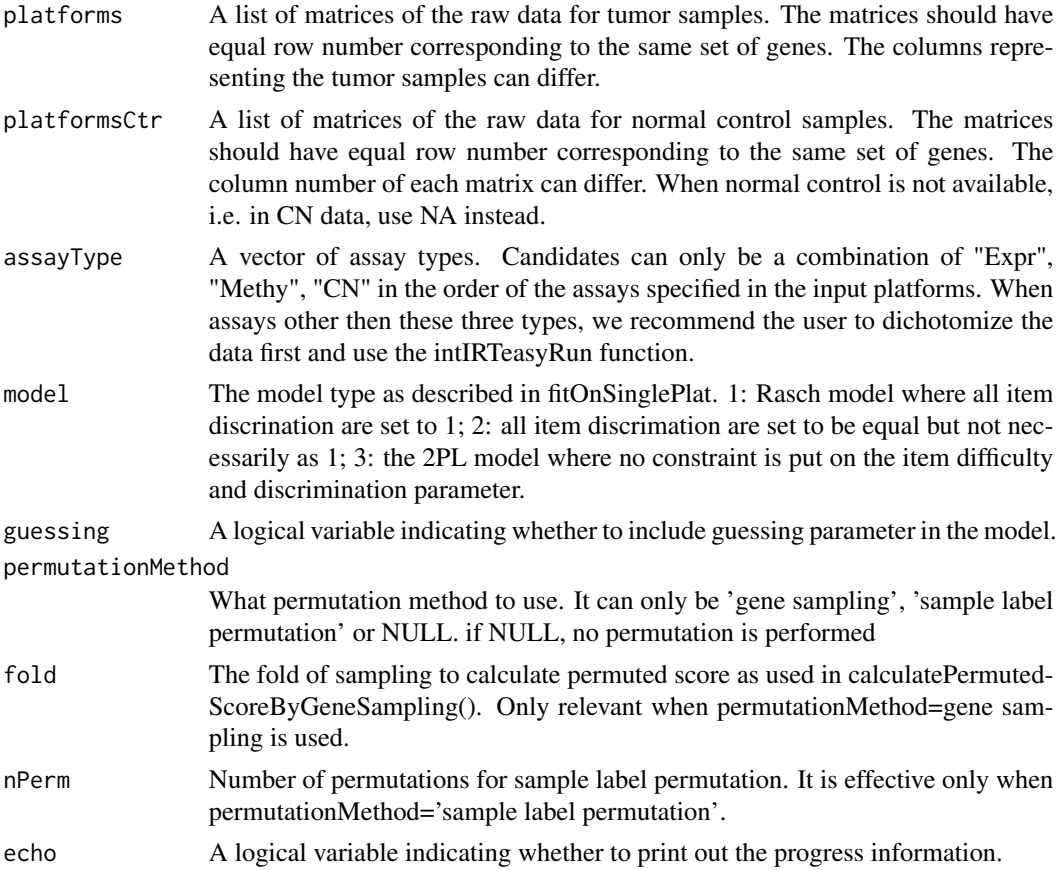

<span id="page-13-0"></span>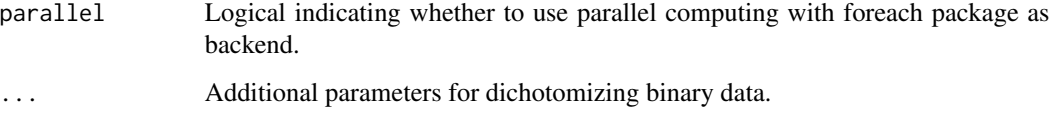

#### Value

A list quite similar to the results returned by intIRTeasyRun. The following elements are included:

- fits Model fits for each platform as returned by fitOnSinglePlat function
- estimatedScoreMat

A matrix of estimated latent traits. The first several columns correspond to the individual assays; the last column represents the integrated latent trait with all data.

#### permutedScoreMat

A matrix of latent trait estimates after permuting the binary matrix within columns. This is only available if permutationMethod='gene sampling' is used. The first several columns correspond to the individual assays; the last column represents the integrated data.

- dscrmnList A list of discrimination parameters. Each element contains all of the discrimination parameters as a vector for each assay. The last element contains the discrimination parameters for the integrated data which is formed by combining discrimination parameters from each assay sequentially.
- dffcltList Same format as dscrmnList except it contains difficulty parameter.
- gussngList Same format as dscrmnList except it contains guessing parameter. Be default, this is just all 0's.

permutedScoreMatWithLabelPerm

A matrix of latent trait estimates using sample label permutation. This is only available if permutationMethod='sample label permutation' is used. The first several columns correspond to the individual assays; the last column represents the integrated data.

#### Author(s)

Pan Tong (nickytong@gmail.com), Kevin R Coombes (krc@silicovore.com)

# **References**

Tong P, Coombes KR. *integIRTy: a method to identify altered genes in cancer accounting for multiple mechanisms of regulation using item response theory*. Bioinformatics, 2012 Nov 15; 28(22):2861–9.

# See Also

[intIRTeasyRun,](#page-10-1) [fitOnSinglePlat,](#page-8-1) [calculatePermutedScoreByGeneSampling](#page-1-1)

#### <span id="page-14-0"></span> $\overline{O}V$  15

#### Examples

```
data(OV)
#
controlList <- list(Expr_N, Methy_N, CN_N)
tumorList <- list(Expr_T, Methy_T, CN_T)
# not run as it takes time
#runFromRaw <- intIRTeasyRunFromRaw(platforms=tumorList,
# platformsCtr=controlList,
# assayType=c("Expr", "Methy", "CN"),
# permutationMethod="gene sampling")
```
#### OV *Ovarian Cancer Datasets*

# Description

Six matrices containing a subset of TCGA ovarian cancer data.

#### Usage

data(OV)

#### Format

Each of the six objects (CN\_N, CN\_T, Methy\_N, Methy\_T, Expr\_N, Expr\_T) is a matrix with rows for 1000 (matched) genes and columns as samples. Gene expression, methylation and copy number data for 30 tumor samples and around 10 normal samples are provided.

#### Source

This data is a subset of the TCGA ovarian cancer datasets. The full datasets can be downloaded through the TCGA data portal at: http://cancergenome.nih.gov/

#### References

Cancer Genome Atlas Research Network (2011). Integrated genomic analyses of ovarian carcinoma. Nature 474, 609-615

```
simulateBinaryResponseMat
```
*Simulate binary response matrix according to 2-parameter Item Characteristic Function for given latent traits and item parameters.*

#### Description

This function generates binary response matrix according to the Item Characteristic Function for specified item parameter and latent traits. It can be used for simulation purposes.

#### Usage

```
simulateBinaryResponseMat(a = a, b = b, theta = theta)
```
#### Arguments

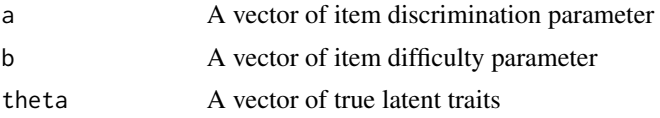

#### Details

This function is not necessary for the integration purpose. It serves as a utility function to help the user conduct simulation.

#### Value

A matrix of 0's and 1's where rows are genes (examinees) and columns are samples (items).

#### Author(s)

Pan Tong (nickytong@gmail.com), Kevin R Coombes (krc@silicovore.com)

#### See Also

[computeAbility,](#page-2-1) [fitOnSinglePlat,](#page-8-1) [intIRTeasyRun](#page-10-1)

#### Examples

```
# number of samples and genes to simulate
nSample <- 50
nGene <- 1000
# mean and variance of item parameters
meanDffclt_Expr <- 3; varDffclt_Expr <- 0.2
meanDscrmn_Expr <- 1.5; varDscrmn_Expr <- 0.1
# generate item parameters from gamma distribution
set.seed(1000)
Dffclt_Expr <- rgamma(nSample, shape=meanDffclt_Expr^2/varDffclt_Expr,
```

```
scale=varDffclt_Expr/meanDffclt_Expr)
Dscrmn_Expr <- rgamma(nSample, shape=meanDscrmn_Expr^2/varDscrmn_Expr,
                     scale=varDscrmn_Expr/meanDscrmn_Expr)
# generate latent trait
theta <- rnorm(nGene)
# the binary response matrix
binary_Expr <- simulateBinaryResponseMat(a=Dscrmn_Expr, b=Dffclt_Expr, theta=theta)
dim(binary_Expr)
```
# <span id="page-17-0"></span>Index

∗ datasets OV, [15](#page-14-0) ∗ manip dichotomize, [5](#page-4-0) dichotomizeCN, [6](#page-5-0) dichotomizeExpr, [7](#page-6-0) dichotomizeMethy, [8](#page-7-0) ∗ models calculatePermutedScoreByGeneSampling, [2](#page-1-0) computeAbility, [3](#page-2-0) fitOnSinglePlat, [9](#page-8-0) intIRTeasyRun, [11](#page-10-0) intIRTeasyRunFromRaw, [13](#page-12-0) simulateBinaryResponseMat, [16](#page-15-0) ∗ nonparametric calculatePermutedScoreByGeneSampling,  $\mathfrak{D}$ ∗ regression computeAbility, [3](#page-2-0) calculatePermutedScoreByGeneSampling, [2,](#page-1-0) *[4](#page-3-0)*, *[10](#page-9-0)*, *[12](#page-11-0)*, *[14](#page-13-0)* CN\_N *(*OV*)*, [15](#page-14-0) CN\_T *(*OV*)*, [15](#page-14-0) computeAbility, *[3](#page-2-0)*, [3,](#page-2-0) *[10](#page-9-0)*, *[16](#page-15-0)* dichotomize, [5,](#page-4-0) *[8,](#page-7-0) [9](#page-8-0)* dichotomizeCN, *[6](#page-5-0)*, [6,](#page-5-0) *[8,](#page-7-0) [9](#page-8-0)* dichotomizeExpr, *[6,](#page-5-0) [7](#page-6-0)*, [7,](#page-6-0) *[9](#page-8-0)* dichotomizeMethy, *[6](#page-5-0)[–8](#page-7-0)*, [8](#page-7-0) Expr\_N *(*OV*)*, [15](#page-14-0) Expr\_T *(*OV*)*, [15](#page-14-0) fitOnSinglePlat, *[3,](#page-2-0) [4](#page-3-0)*, [9,](#page-8-0) *[12](#page-11-0)*, *[14](#page-13-0)*, *[16](#page-15-0)* intIRTeasyRun, *[3,](#page-2-0) [4](#page-3-0)*, *[10](#page-9-0)*, [11,](#page-10-0) *[14](#page-13-0)*, *[16](#page-15-0)* intIRTeasyRunFromRaw, *[12](#page-11-0)*, [13](#page-12-0) Methy\_N *(*OV*)*, [15](#page-14-0) Methy\_T *(*OV*)*, [15](#page-14-0) OV, [15](#page-14-0) simulateBinaryResponseMat, [16](#page-15-0)